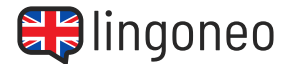

## **Complete the dialogue**

Fill in the blanks by listening to the audio file (see link/QR code below the dialogue).

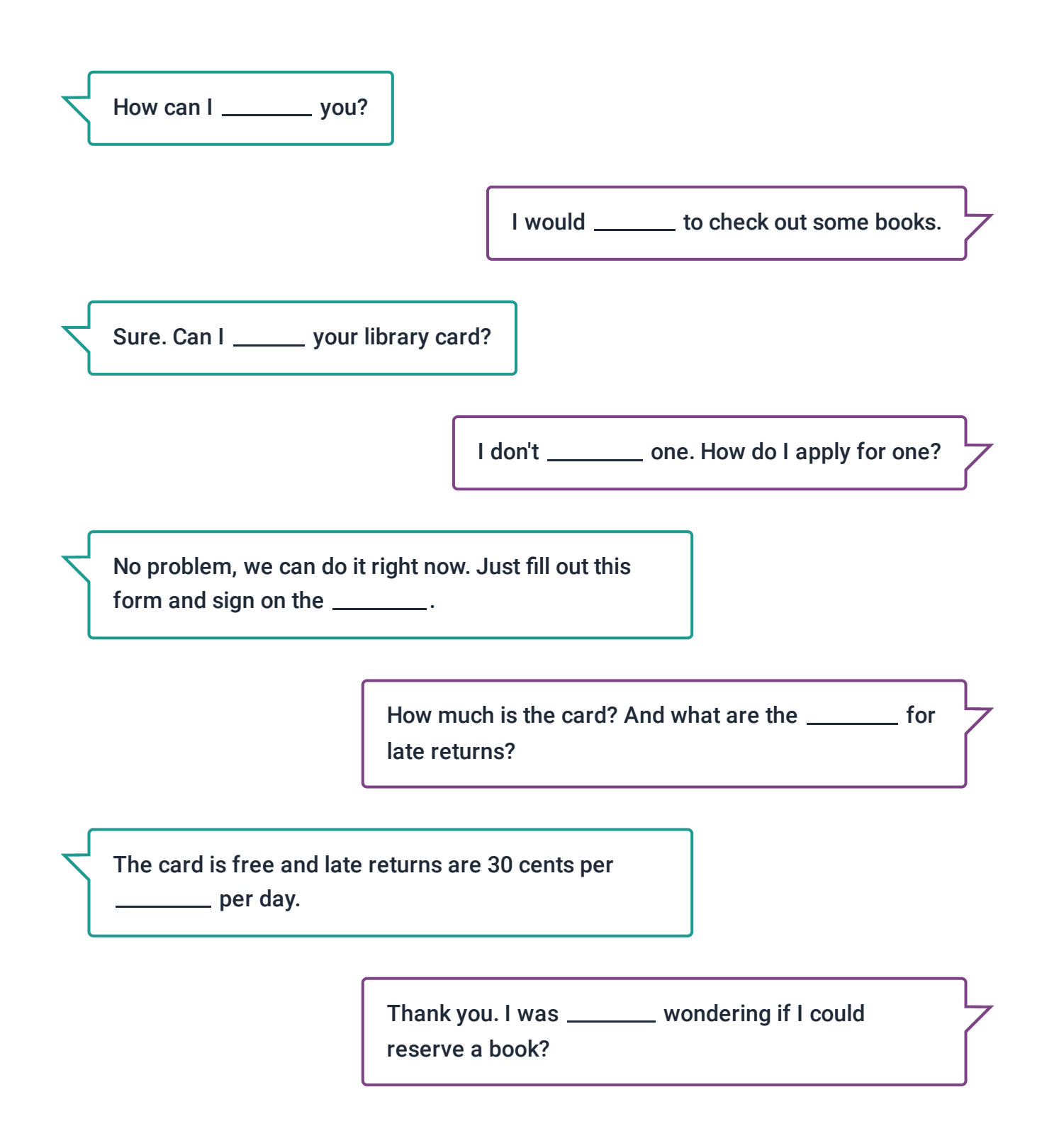

Solutions: How can I **help** you? / I would like to check out some books. / Sure. Can I see your library card? / I don't have one. How dol apply for one? / No problem, we can do it iight now. Just if under and sing here we have he been the the sun what are the tees for late returns? / The card is hiree and late returns are 30 cents per book per day. / Thank you. I was also wondering if I could reserve a book? / Of course. Which one would you like to reserve? / I was looking for "I imeless" Your database knaht, on the grad would be elected on the name in the sum of the educional election of the body you with? I No<br>What is the play is the set of the series of the series of the series on the series of the best of the series **hou very much.** 

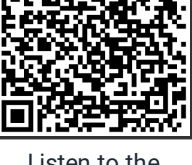

Listen to the [Dialogue](https://www.lingoneo.org/wp-content/uploads/media/audio/audio-dialogue/en-en/At%20the%20Library%20-%20Dialogue%20(%20lingoneo.org%20).mp3)

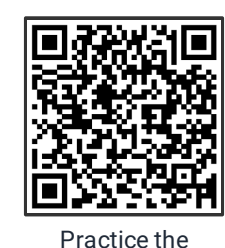

[Dialogue](https://www.lingoneo.org/learn-english/page/online-course/page-1758-practice-dialogue) Online

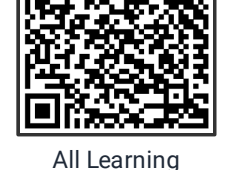

Content Related to this Topic

No, that's it. Thank you very .

I reserved it for you. Is there anything \_\_\_\_\_\_\_\_ I can help you with?

I was looking for "Timeless". Your database online said that it is checked out \_\_\_\_\_\_\_\_\_ now.

Of course. Which one \_\_\_\_\_\_\_\_\_\_\_ you like to reserve?

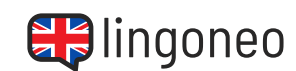